# Chap.8 – Conception UML Design patterns (part. 1)

### **V. Deslandres** ©

Licence Professionnelle SIL option DevOps Développeur et Administrateur de Systèmes d'information

IUT de Lyon - Université Lyon 1

# Sommaire de ce cours

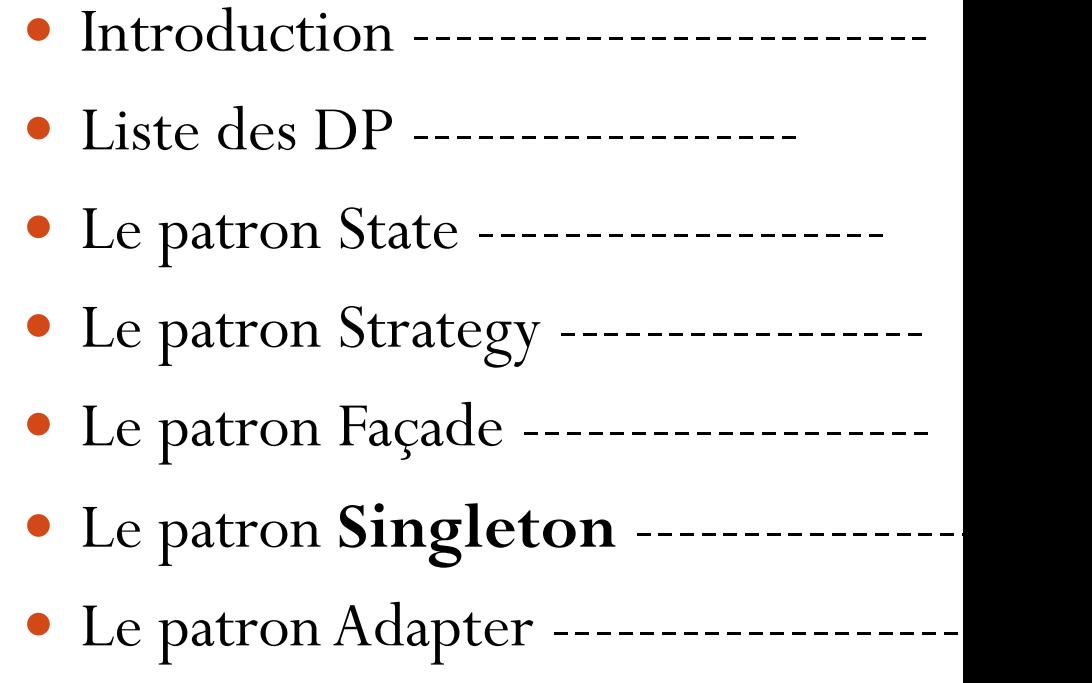

# Les design patterns : présentation

« Patrons de conception » favorisant la réutilisation

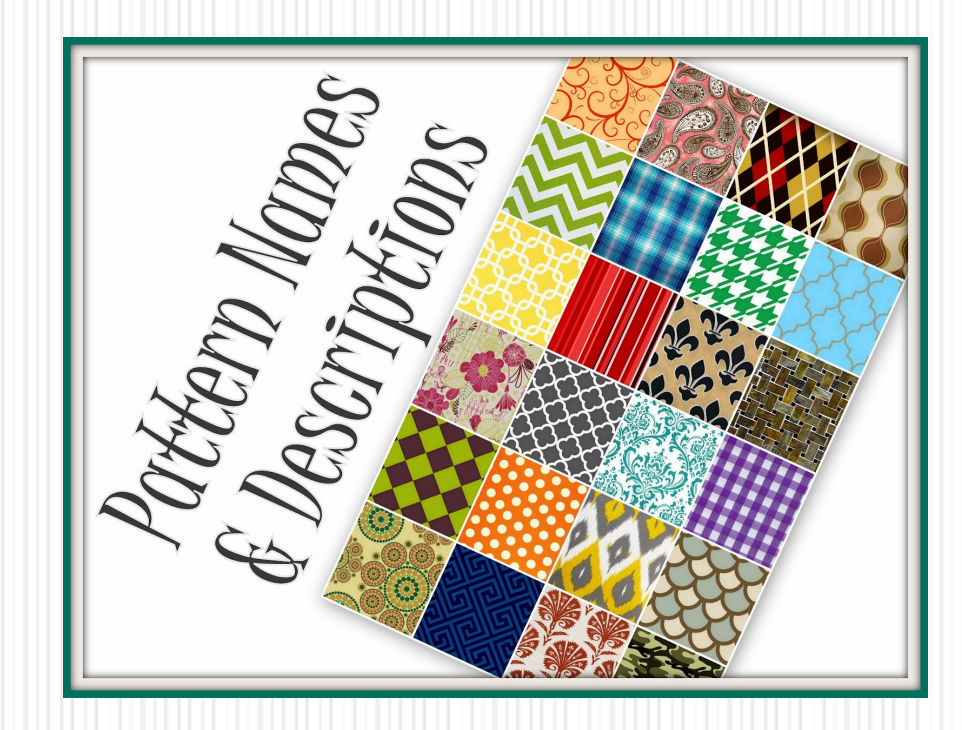

V. Deslandres - IUT Lyon1

### Design Patterns

- ! **Design patterns** = Modèles de conception (*patrons de conception* in French) pour la POO
- ! Répondent à des problèmes **récurrents** de la conception OO
- ! Améliorer ou modéliser la conception de parties du système en bénéficiant de **l'expérience des concepteurs** chevronnés
	- ! Catalogue des meilleures pratiques à adopter
- ! Analogie avec l'algorithmique :
	- ! L'algorithmique concerne le corps des méthodes (intra classe), alors que les *patrons* concernent l'organisation des classes entre elles (inter classe)

*Réf. (the Gang of Four) - E. GAMMA, R. HELM, R. JOHNSON et J. VLISSIDES, Addison-Wesley, « Design Patterns – Catalogue de Modèles de Conception*  © V. Deslandres – Univ. Lyon1 *Réutilisables », International Thomson Publishing France, 1996*

# Problèmes « récurrents » ?

### ! **Ex. en conception orientée objet :**

- ! **Diminution du couplage** entre composants et contexte, pour faciliter l'évolution de code
	- ! Privilégier les interfaces, encapsuler ce qui varie

### ! **Séparation des rôles**

- ! Permettre à une partie d'un système de varier indépendamment des autres
- **Délégation d'opération** (cf ci-après)
- ! Indépendance vis-à-vis des plateformes matérielles et logicielles
- **Réutilisation** du code existant
- ! Facilité **d'extension**
- $\Box$  *Etc*.

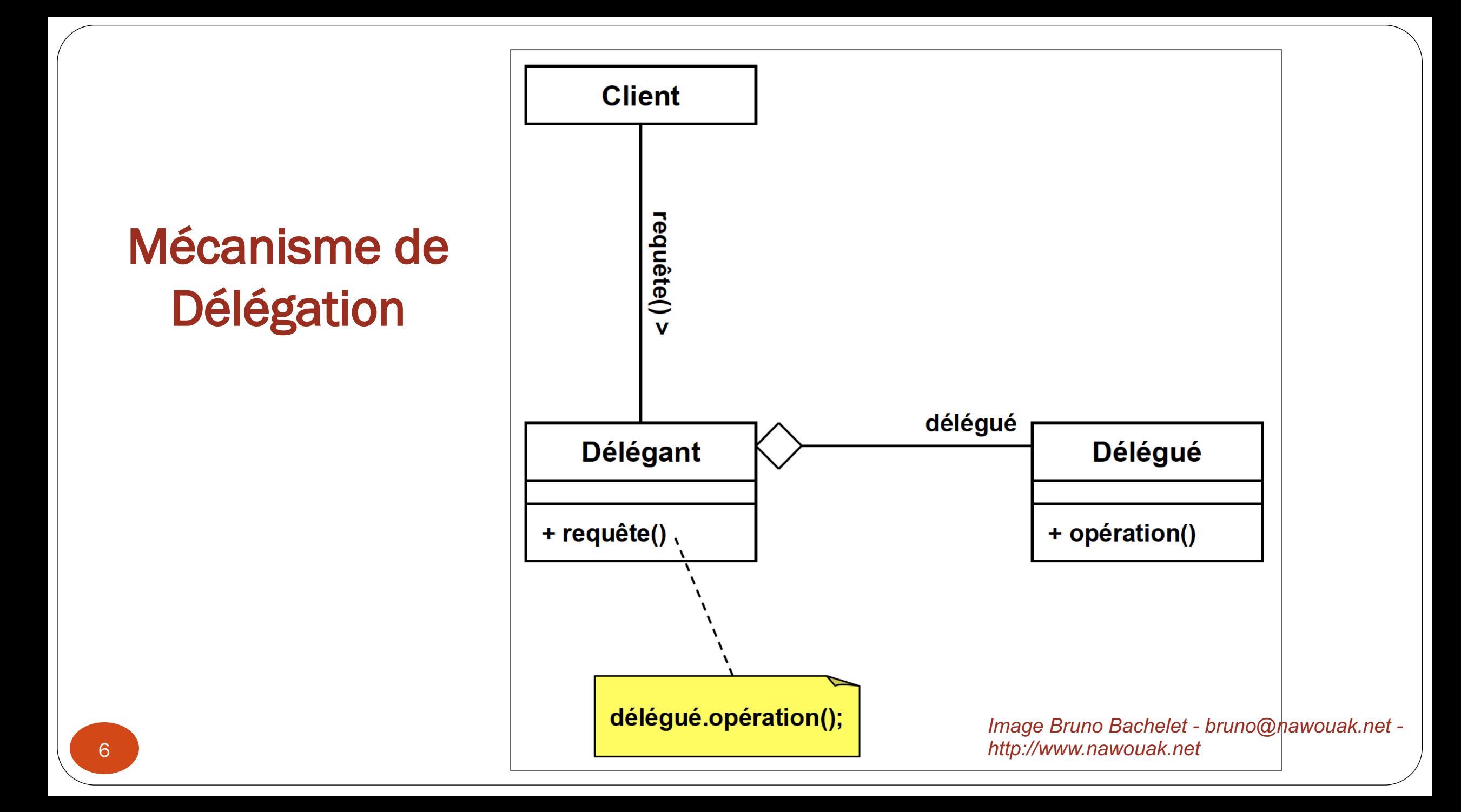

# Bénéfices des Design Patterns

- **1. Capitalisation** de l'expérience et donc **réutilisation** de solutions
	- Plus puissant que la réutilisation de codes
	- Amène souvent la réutilisation de *composants*
- **2. Vocabulaire** commun pour la conception
	- chaque NOM de pattern contribuant à ce vocabulaire, ex. « On fait un Singleton ? »
- 3. Niveau d'abstraction **plus élevé**
	- élaborer des constructions logicielles de meilleure qualité
- 4. Souvent : réduction de la **complexité** du système et **robustesse**
	- Impression de simplicité (ex. les IHM avec OBSERVER)
	- L'API Java en utilise beaucoup dans ses bibliothèques (ex. les flux Java sont des DECORATOR, les menus reposent sur COMMAND)

### Les inconvénients

- Effort de synthèse
	- ! Difficile à **comprendre** parfois
	- ! Difficile à **reconnaître**
	- ! Haut niveau d'abstraction
- ! Les patrons **se « dissolvent »** dans le code

### ! Ils sont **nombreux**

- **Lesquels sont identiques?**
- la Ils sont de niveaux différents
- ! Certains patterns s'appuient sur d'autres

### ! Ils nécessitent un **temps d'apprentissage**

- ! Pas toujours facile sur du code en production
- **Passer par des exercices : seule** la pratique permet de voir les avantages

# Typologie des Design Pattern / Description

- ! **Classification des 23 patrons de Gamma :**
	- ! selon la **fonction** d'abord
	- ! modèle de **création**,
	- ! modèle de **structure** (assemblage d'objets),
	- ! modèle **comportemental**
	- ! selon la **portée**
		- ! **classes** : héritage
		- ! **objets** : délégation
- $\text{Exemples}:$  pattern Abstract Factory  $\equiv$  création / classes
	- $\blacksquare$  pattern Composite  $\equiv$  structurel / objets
- ! **Nom** du design pattern
- **Objectif**  $=$  but
- **Problème** = qu'il s'efforce de résoudre
- **Solution** = proposée (contexte donné)
- 
- **Participants**  $=$  entités impliquées
- **Conséquences**  $=$  ce qui se passera en implémentant le pattern
	-
- **Implémentation** = mise en œuvre concrète (DCL)
- Référence GoF

V. Deslandres - IUT Lyon1

### Patrons de Création

### ! Objectif **: proposer différentes « formes » de création**

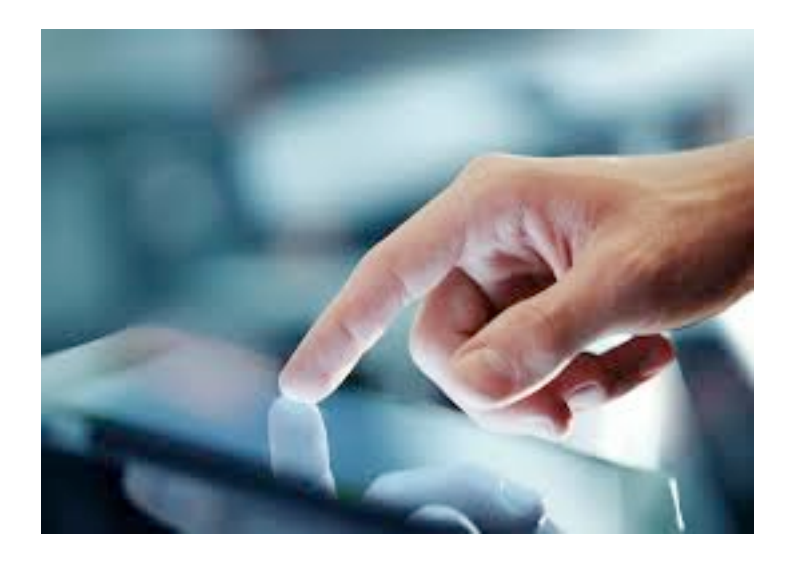

- Abstraire le processus d'instanciation
- Rendre indépendant la façon dont les objets sont créés, composés ou initialisés
- Cacher ce qui est créé, qui crée, où, comment et quand.

### Patrons de Structure

### ! **Expliciter les formes de structure**

- Comment les objets sont assemblés
- Comment les patrons sont complémentaires les uns des autres
- ! En Conception Objet, la structure porte sur :
	- ! Les **classes**
	- ! Les **packages**
	- **Les composants** physiques

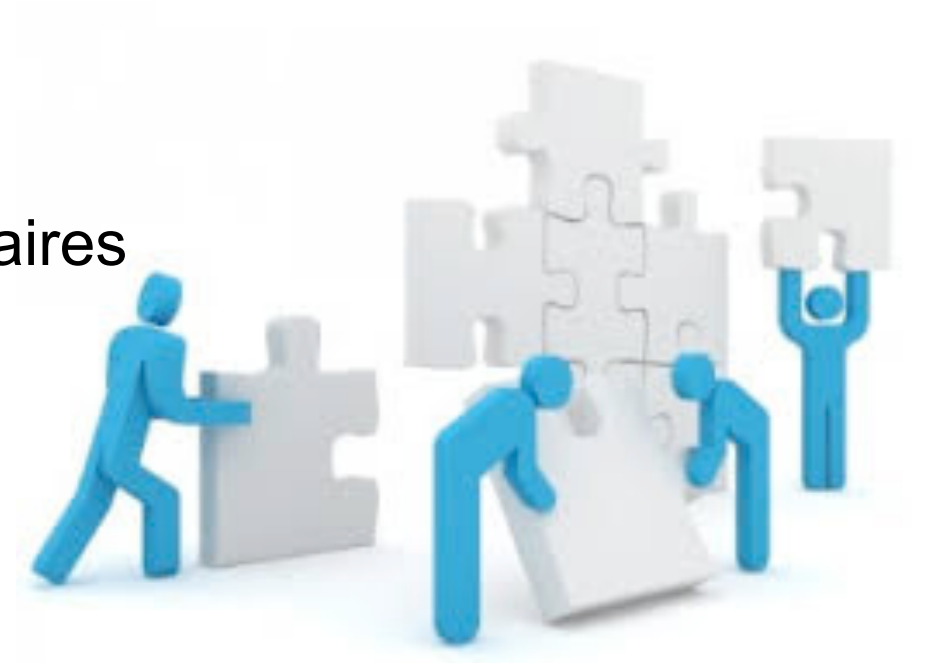

### Patrons de Comportement

! Décrire les formes de comportement :

- **Les algorithmes**
- Les comportements entre objets
- **Les formes de communication entre objet**
- ! Objectif : concevoir des modules **à forte cohésion** et **faible couplage**

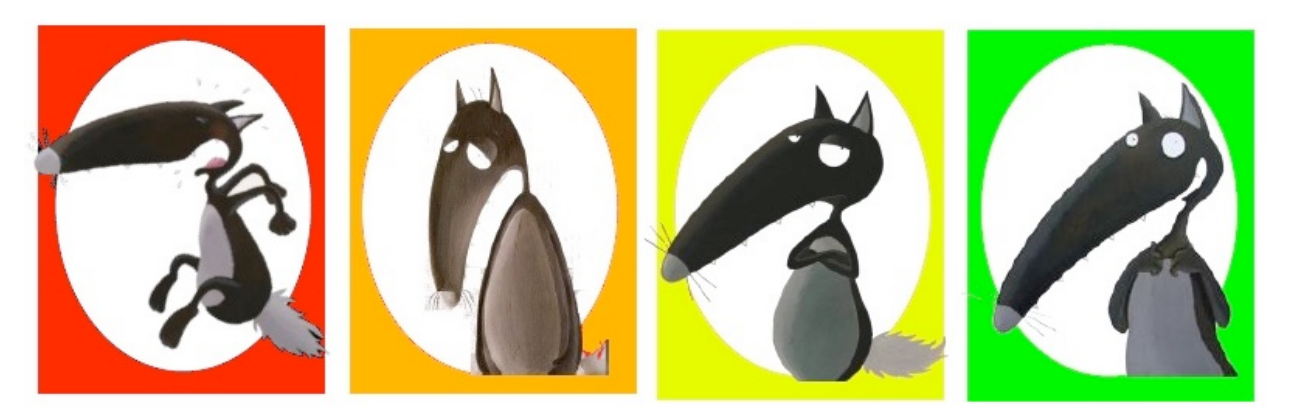

Image : titline.fr

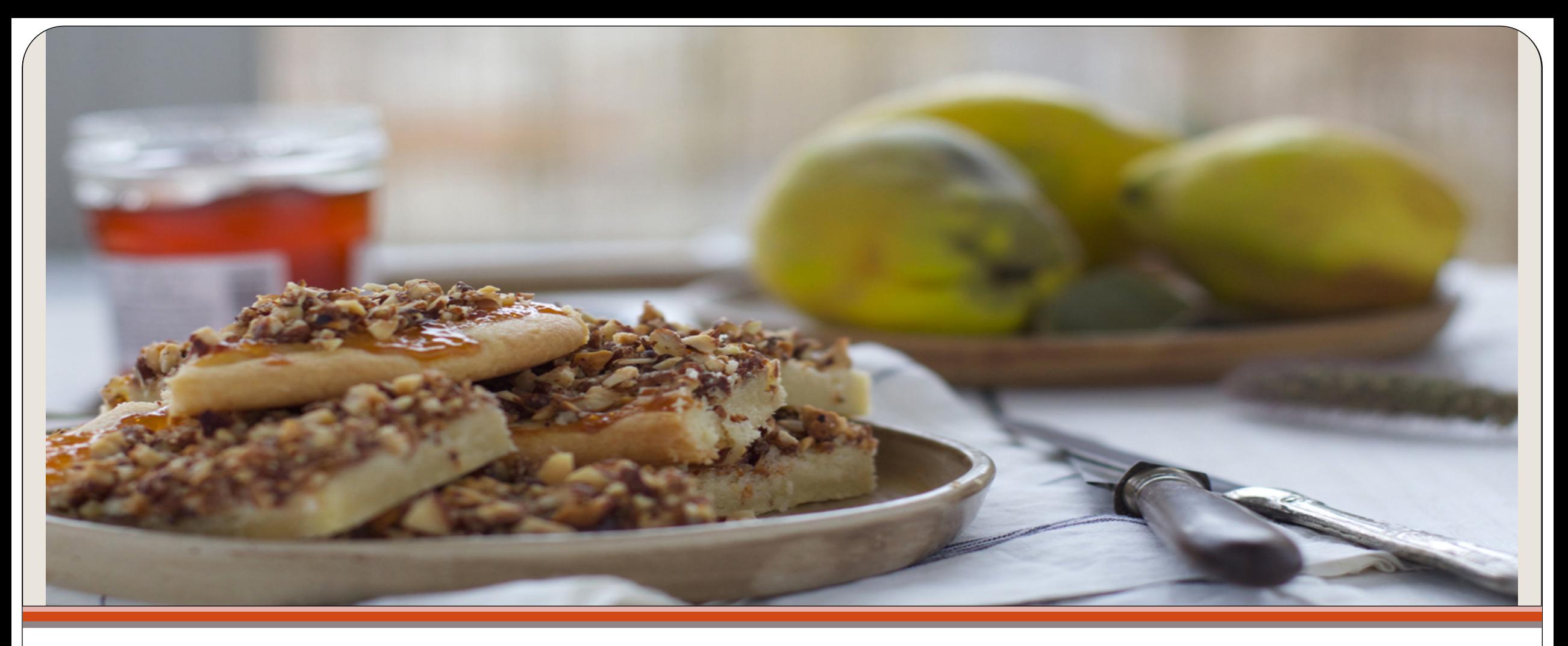

### Présentation de quelques Patrons de Conception

State, Strategy, Façade, Singleton, Adapter, Observer, Fabrique, Composite

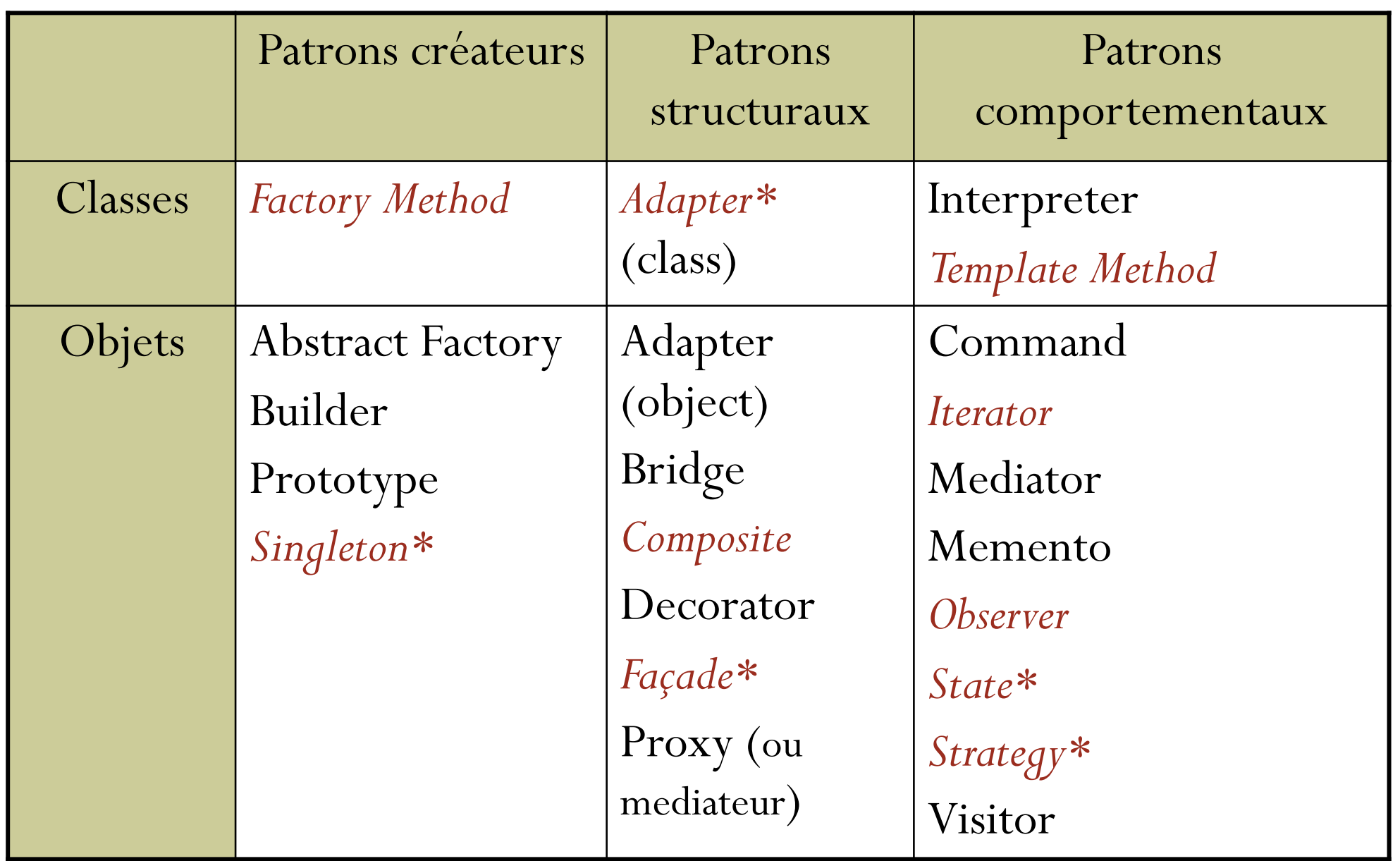

\* vus dans ce cours

### Le pattern State

#### Pattern comportemental à portée Objets

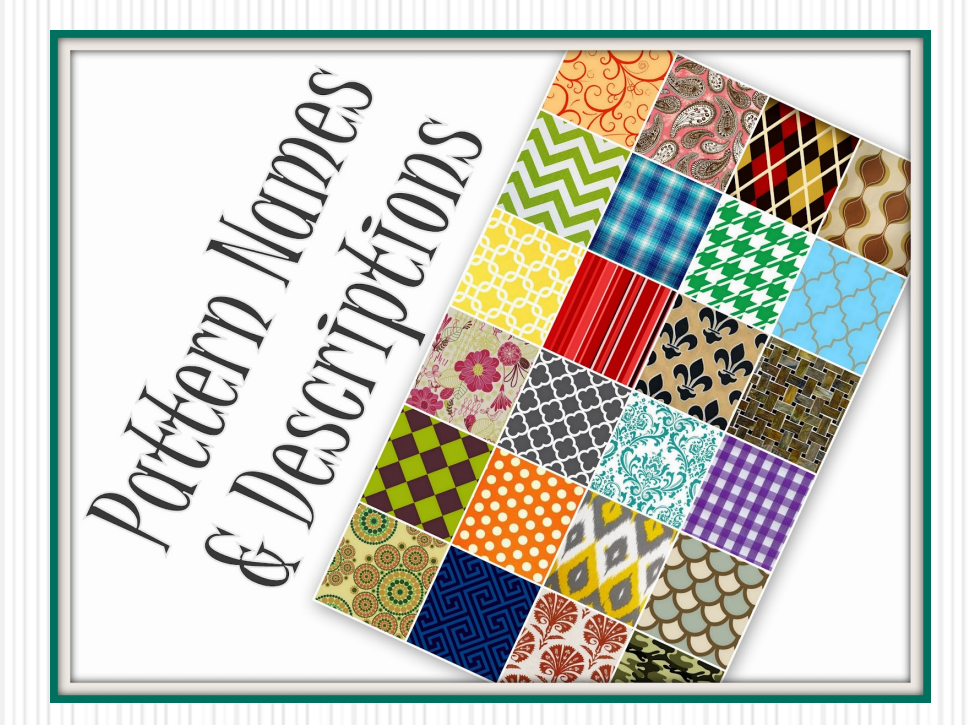

15

### **State**

### **Objectif**

- Il permet à un objet de modifier son comportement quand son état interne change.
- Permet d'exécuter des actions en fonction d'un contexte

### Exemple Commande

- Une commande possède une liste de produits
- Elle passe de l'état en cours, à validée, puis livrée et archivée.
- Seule une commande en cours peut voir sa liste de produits évoluer.
- Une commande validée dont la livraison est effectuée passe à l'état 'Livrée'
- Après une période définie (12 mois), la commande est archivée.

### Premier code

- On pourrait traiter la commande de façon unitaire, de bout en bout, en contrôlant les états et les traitements sur la commande.
- Exemple :

```
À la création d'un nouvelle commande : setEtat ("enCours");
```
Dans la méthode ajouterProduit() :

if (this.état == "enCours") // **ajouter** un produit

Idem pour **modifier / supprimer** un produit d'une commande Dans la méthode setDateLivraison() :

if (this.état == "validée") // définir la **date de livraison**

Dans la méthode setLivraisonEffectuée(boolean b), on vérifie qu'elle est bien validée, Etc.

- Rend interdépendants les différents traitements
- Code difficile à faire évoluer et à maintenir : par exemple, si on introduit la possibilité d'annuler une commande (au moins 24h avant sa livraison)  $\rightarrow$  nouveaux tests, enchevêtrement des logiques, etc.

### Coder avec le DP State

- L'idée serait de gérer ces différentes étapes du traitement de la commande, **indépendamment**.
- En créant des objets pour chaque étape, chacun ayant les comportements dédiés à chaque étape
	- Ex. état Validée : on peut définir la date de livraison, mais pas modifier les articles
	- Cela permet d'ajouter par la suite de nouveaux états, sans modifier ce qui existe (OCP)
	- Sépare clairement les rôles des étapes (SRP)

### DP State

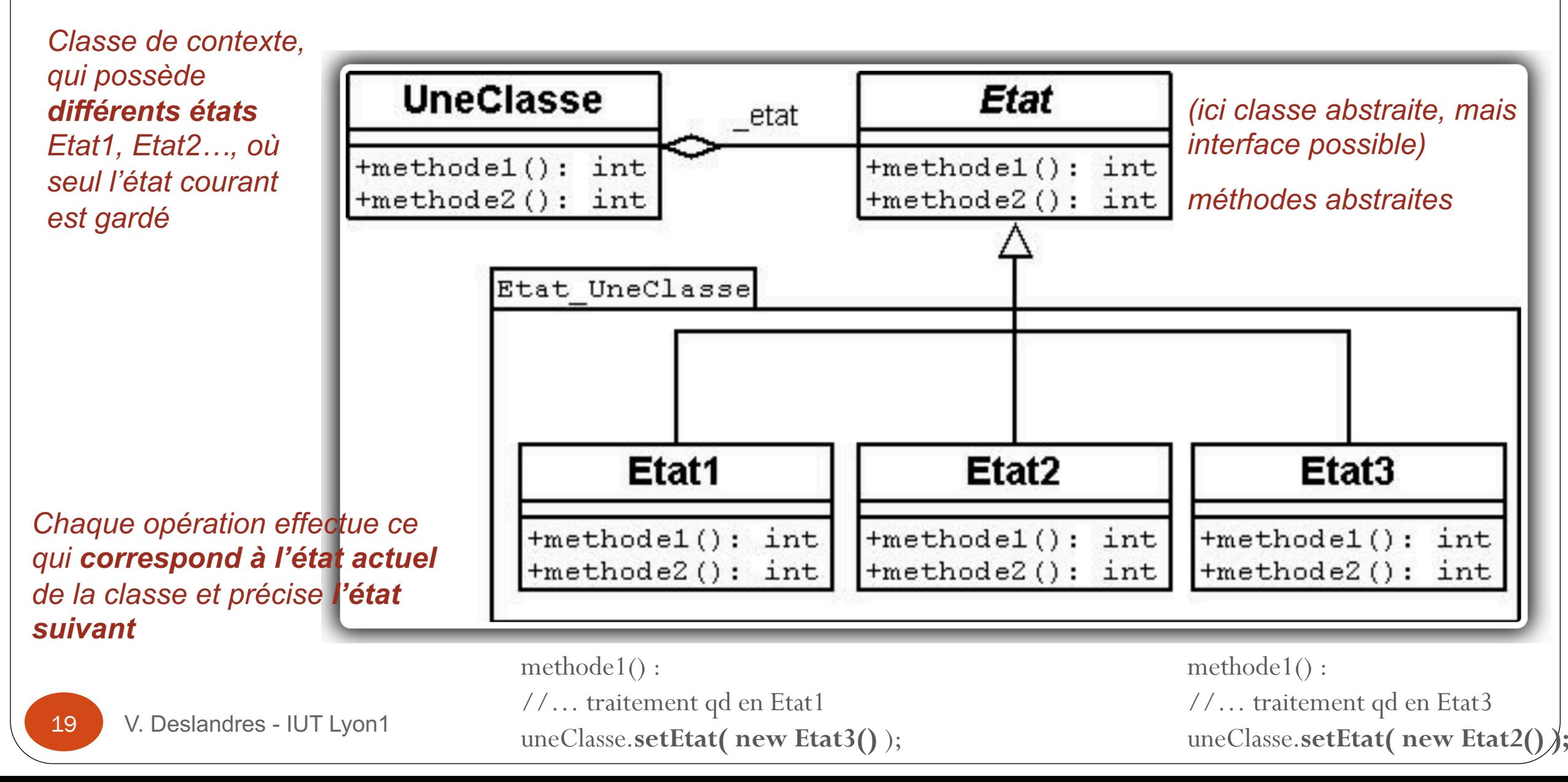

#### **Participants**

- *UneClasse* : définit l'objet dont ont veut gérer l'état. L'attribut *\_état* définit l'état courant de l'objet. Cet attribut est lui-même un objet implémentant « *Etat* ».
- *Etat* : Définit une interface pour *encapsuler le comportement* correspondant à un état de l'objet
- *Etat1, Etat2…*: sous-classes définissant chacune un état concret et surtout le comportement possible de cet état (faire passer l'objet d'un état à un autre). Les états n'ont pas conscience les uns des autres. On peut en ajouter, en supprimer, sans modifier *UneClasse*.

#### **Fonctionnement**

- *UneClasse* délègue les invocations des opérations à l'objet *« Etat* » représentant l'état courant.
- Le changement d'état d'un objet est défini dans les opérations des sous-classes *Etat1, Etat2…*

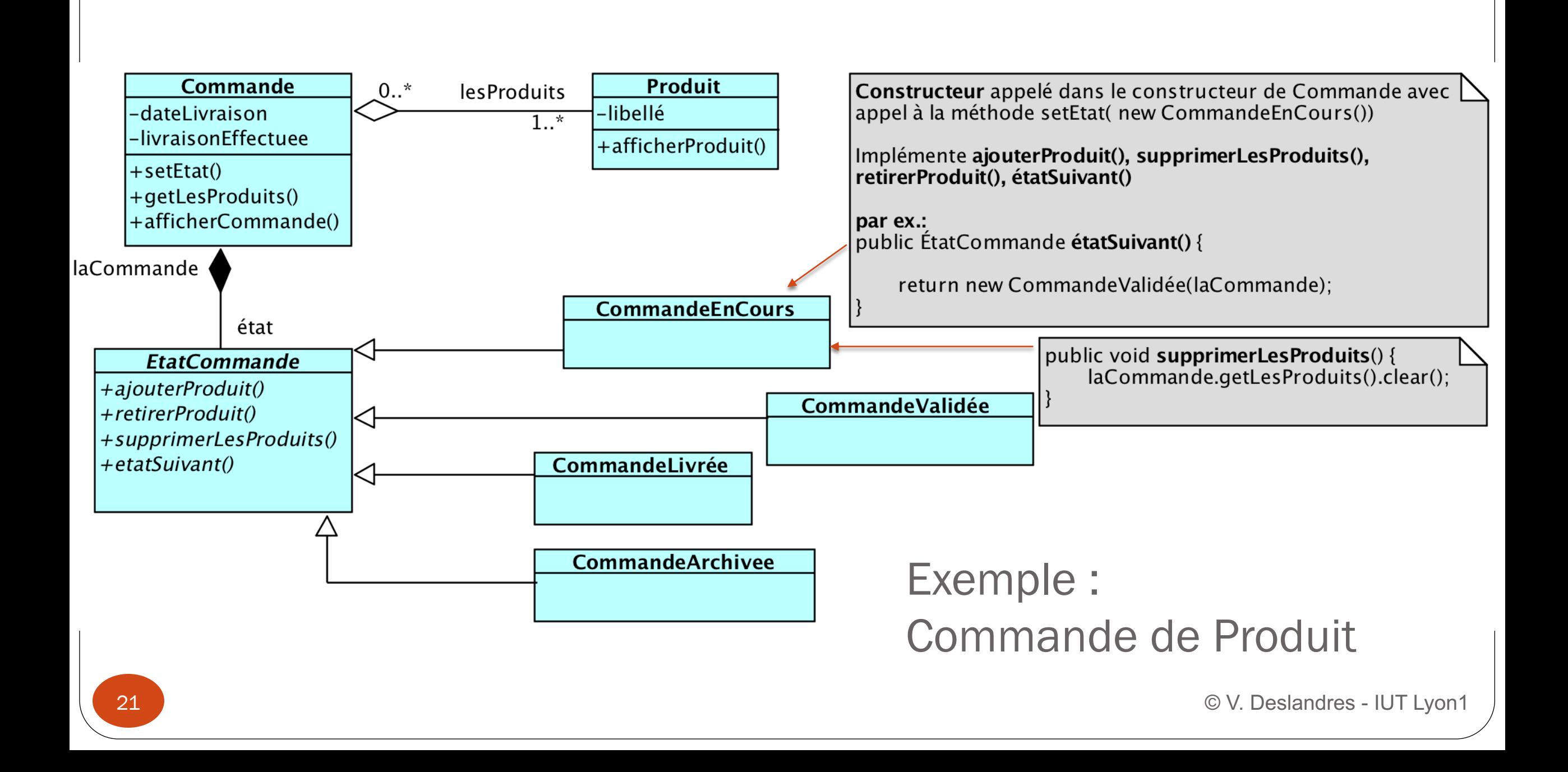

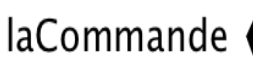

22

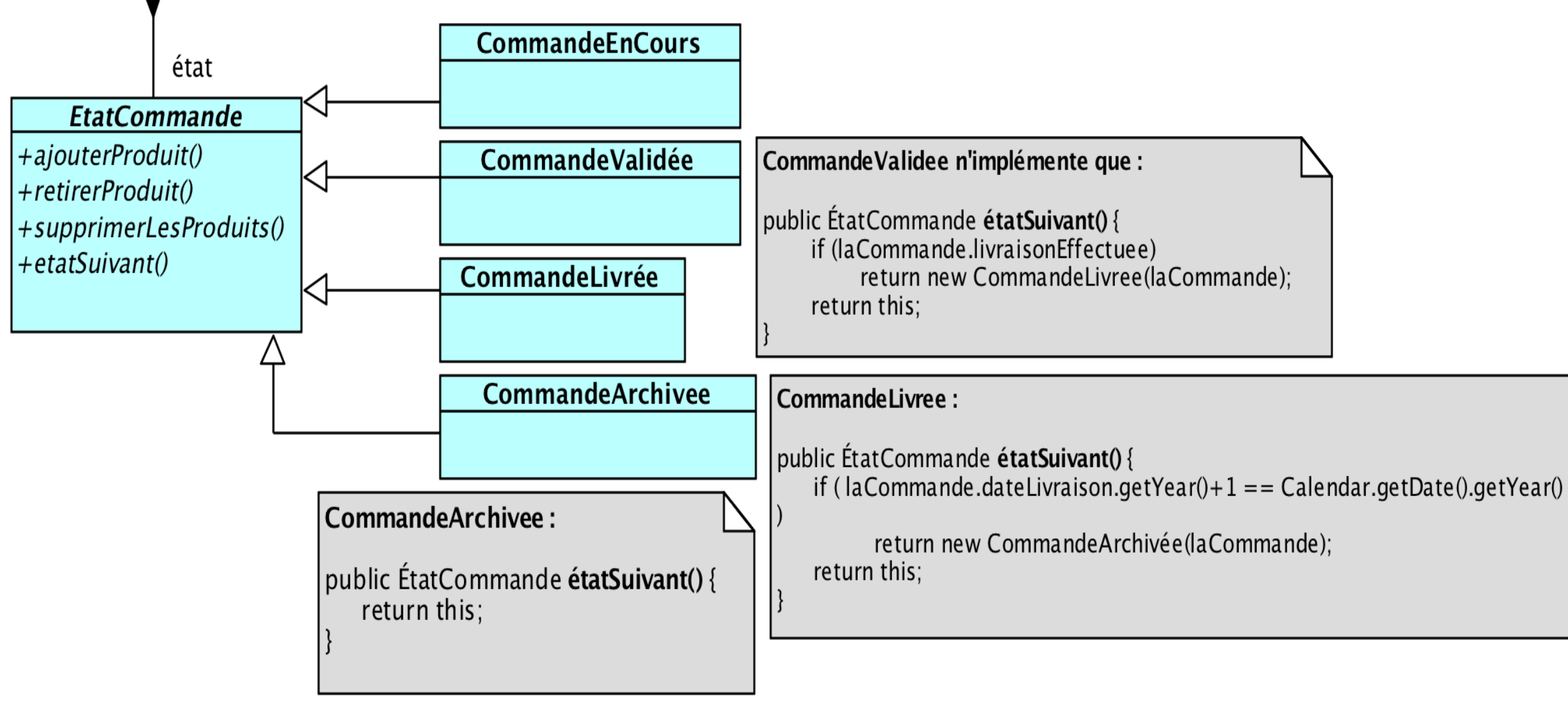

**Cf TD** 

### Le pattern Façade

### Un modèle de conception de type Structure à portée Objets

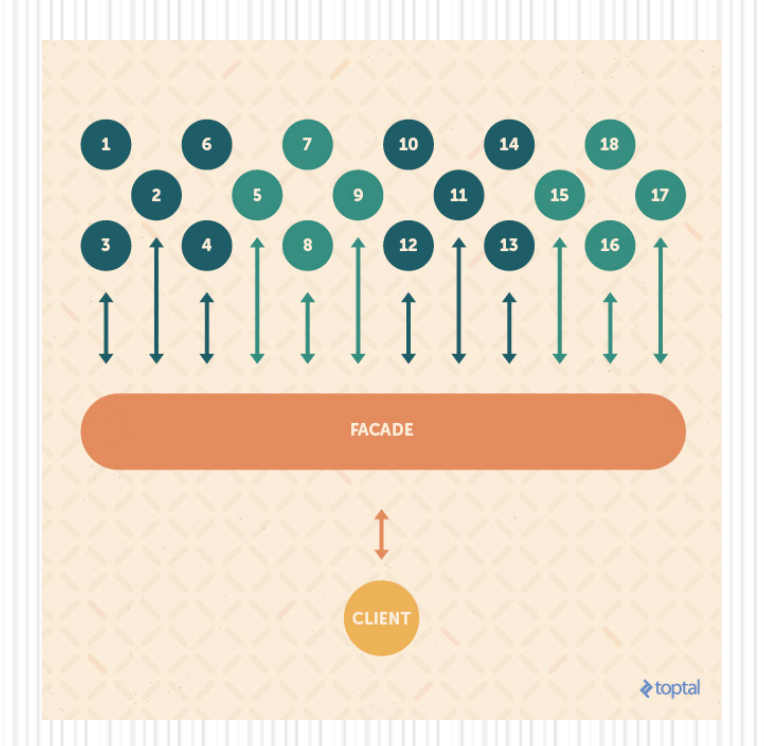

23

### Le pattern « Façade »

- **Problème** : on a besoin de n'utiliser qu'un sous-ensemble d'un système existant
- **But** : offrir une interface **s**implifiée à un ensemble de composants
- **Conséquence** : fournit une interface de plus haut niveau
	- Cela rend le sous-système plus facile à utiliser
	- **II** Mais certains fonctionnalités pourront rester inaccessibles au client.

Pattern Façade (2)

! **Implémentation :** définir une nouvelle classe possédant l'interface requise; implémenter cette classe à l'aide des fonctionnalités du syst. existant

### ! **Cas d'utilisation** :

- Soit interface actuelle pas assez conviviale
- Soit on cherche à utiliser le système d'une de façon particulière
	- **E** ex. utiliser un logiciel 3D pour faire de la 2D
	- ! On va isoler les fonctionnalités utiles pour la partie Cliente
- Soit on veut limiter l'accès à une partie du sous système

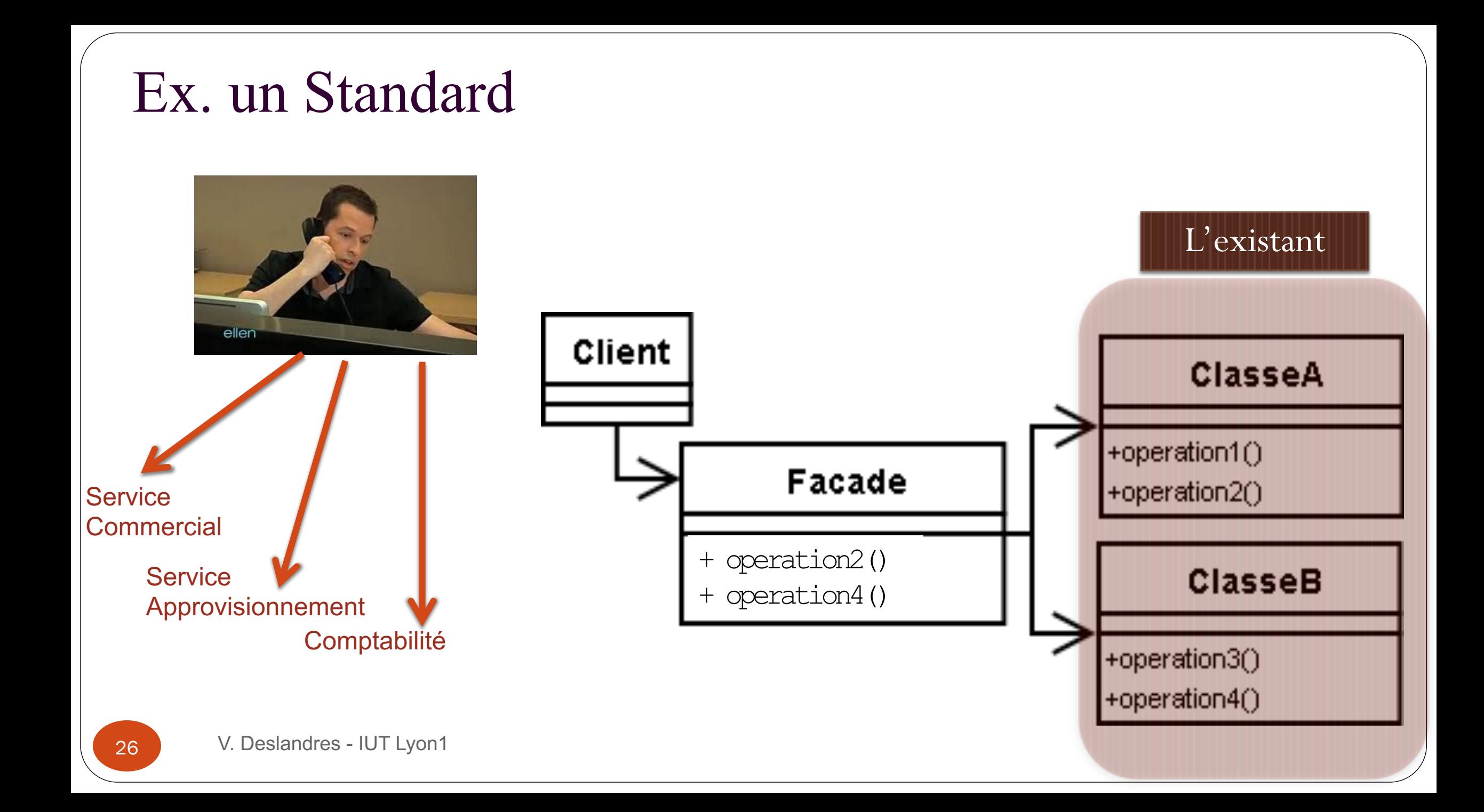

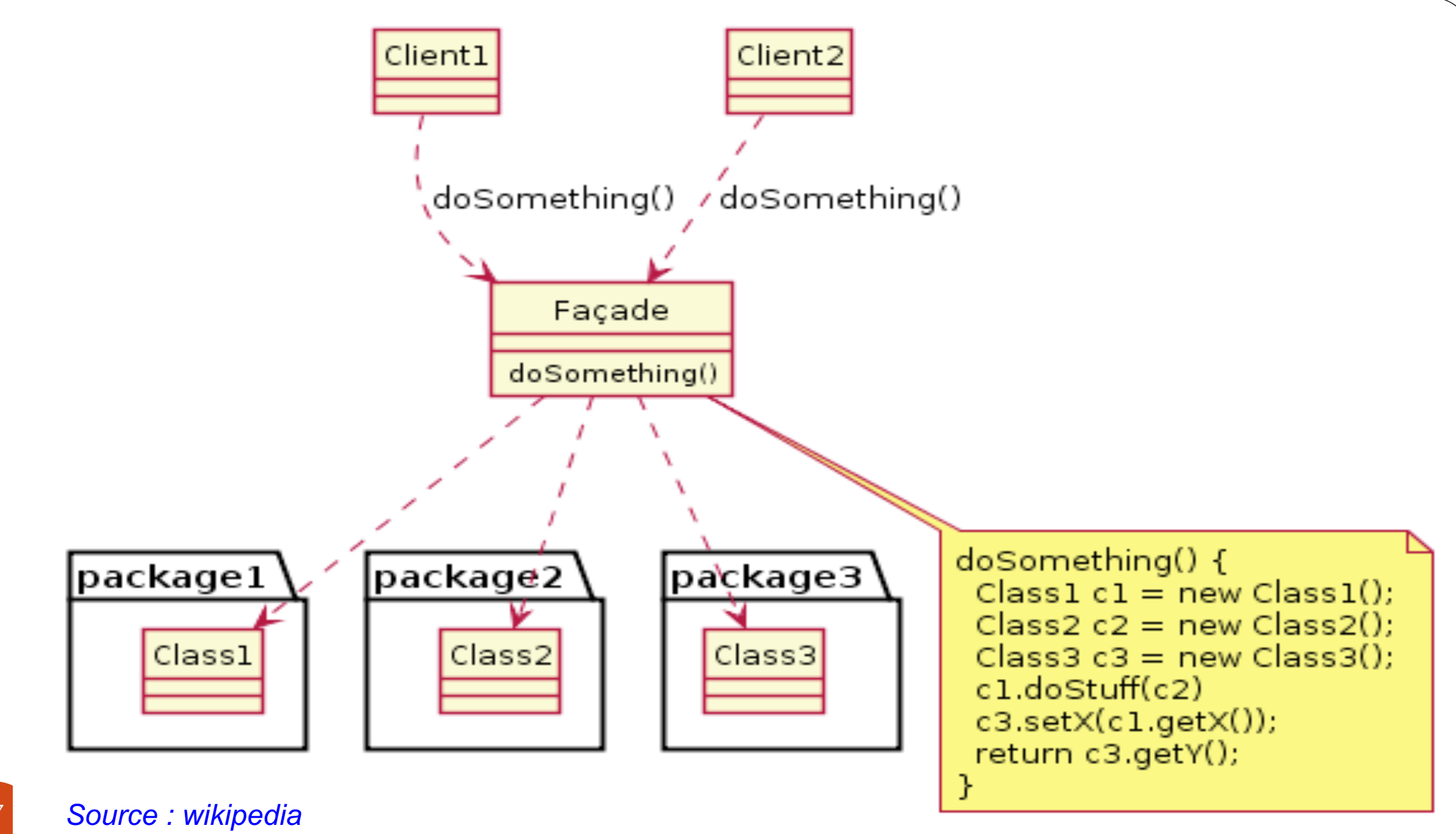

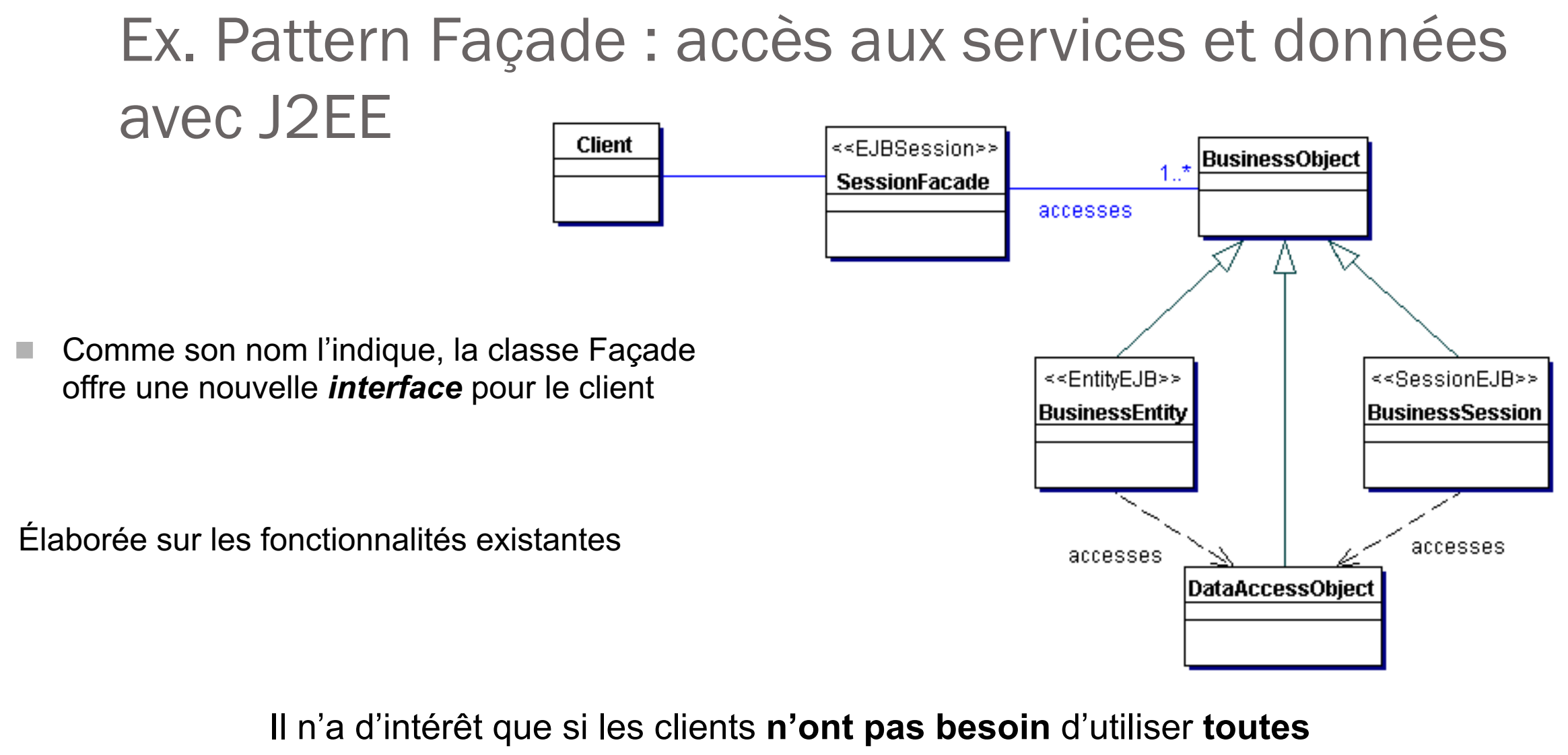

les fonctions du système d'origine

# Pattern Façade appliqué à J2EE

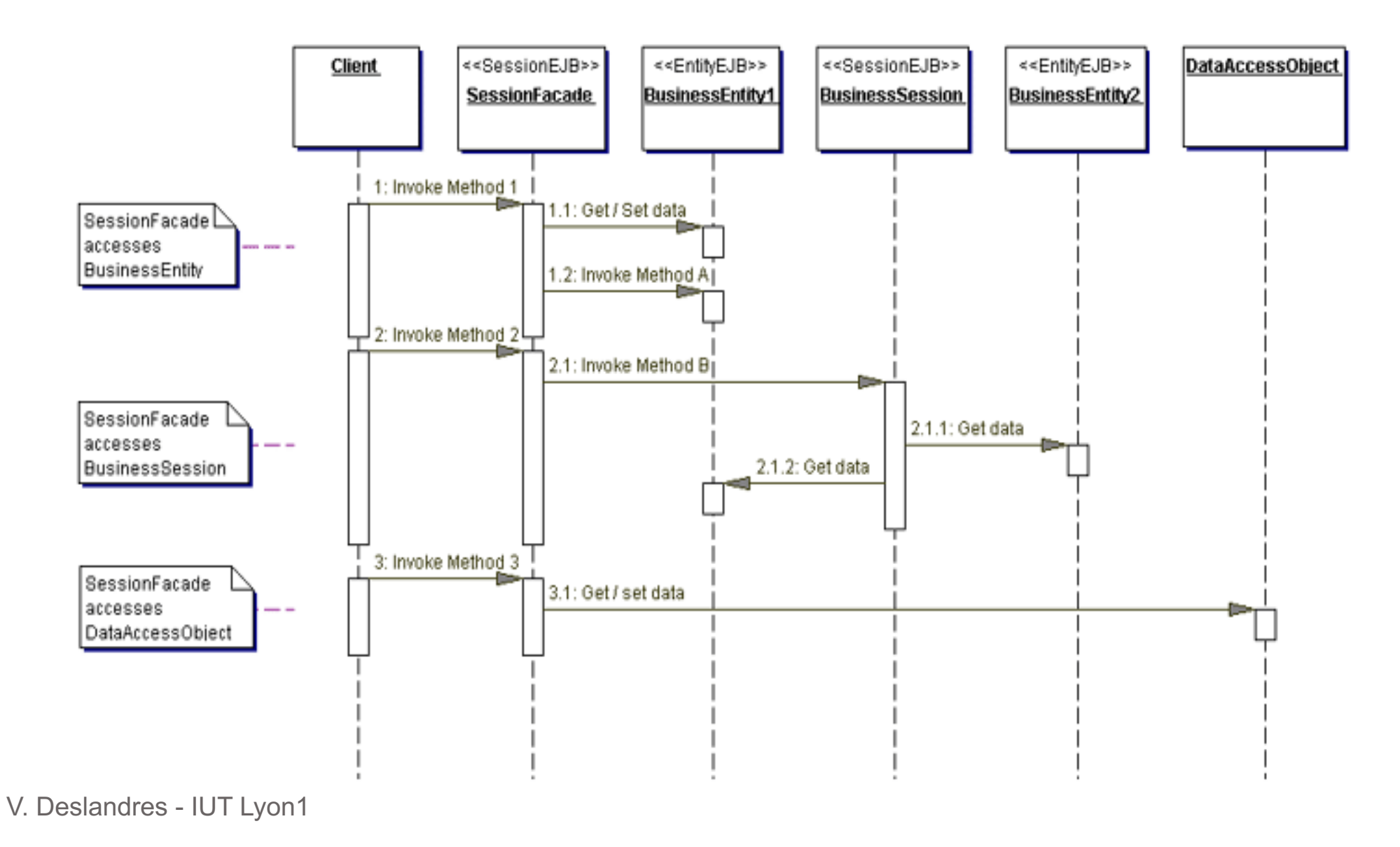

```
/* pattern Façade */
class UserfriendlyDate {
    GregorianCalendar gcal;
    public UserfriendlyDate(String isodate_ymd) {
        String[] a = isodate_ymd.split("-");
        gcal = new GregorianCalendar(Integer.parseInt(a[0]),
               Integer.parseInt(a[1])-1 /* !!! */, Integer.parseInt(a[2]));
     }
    public void addDays(int days) {
      gcal.add(Calendar.DAY_OF_MONTH, days);
     }
    public String toString() {
      return String.format("%1$tY-%1$tm-%1$td", gcal);
     }
}
/* Client */
class FacadePattern {
    public static void main(String[] args) {
        UserfriendlyDate d = new UserfriendlyDate("2015-08-20");
        System.out.println("Date : "+d);
        d.addDays(20);
        System.out.println("20 jours après : "+d);
                                                                     Java
```
**Ex. façade pour une utilisation simplifiée du calendrier de l'API** 

**}**

**}**

# Singleton

Un design pattern de type Création à portée Objet

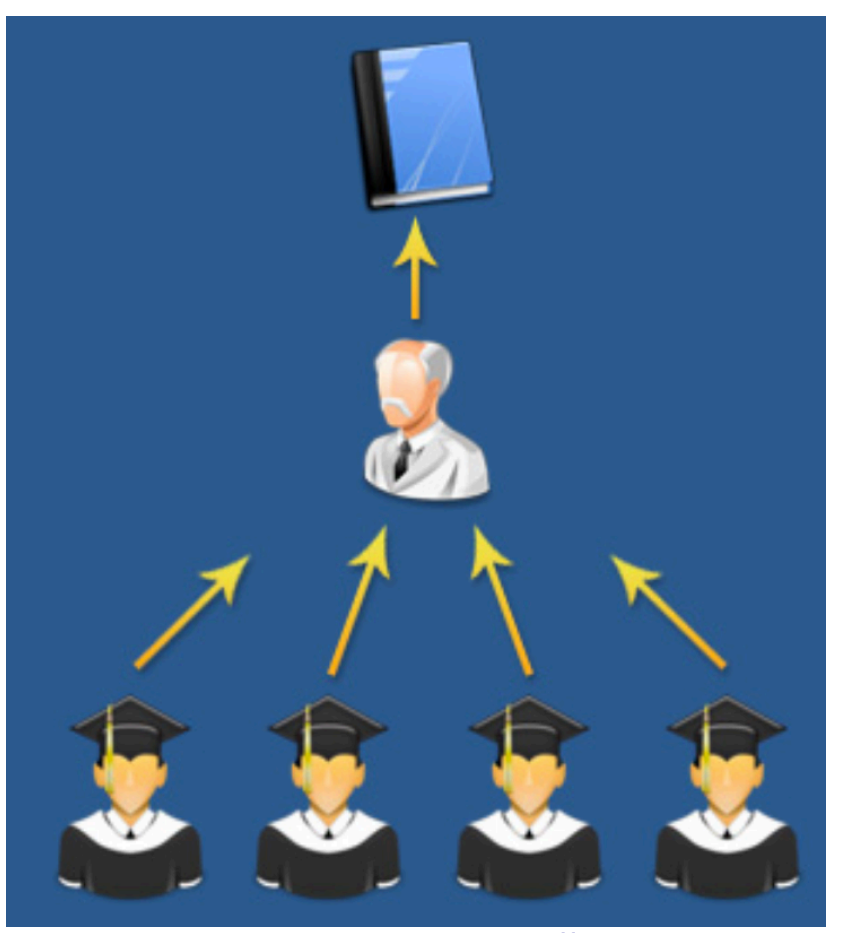

http://yavkata.co.uk

# Design pattern « Singleton »

- Une des techniques les plus utilisées en conception objet
- ! « Comment instancier une seule fois une classe utilisée plusieurs fois ? »
- Permet de référencer l'instance d'une classe lorsqu'elle est, *par construction*, le seul et unique représentant de la classe
	- ex. : un objet « contrôleur des objets en BD », un objet "superviseur des vues », une connexion à une BD, un fichier de log, etc.
- Objet unique : accessible par les autres instances de classes.

# Singleton (2)

- ex. classe *java.util.Calendar* utilise un singleton pour renvoyer la date courante
- Un singleton est donc une classe appelée *Singleton* composé d'un attribut :
	- *instance* qui recevra la référence de l'objet unique
- et d'une opération :
	- *getInstance()* qui va chercher cette référence et la stocke dans *instance* si l'objet existe

# Singleton (3)

■ getInstance(): Singleton se charge d'automatiquement construire l'objet **unique** au 1er appel :

```
public synchronized static Singleton getInstance() {
       if (_instance == null)
          _instance = new Singleton();
       return _instance;
}
```
### ! Le constructeur est **privé**

! Synchronized empêche toute instanciation multiple, même par différents threads

### Pattern Singleton

#### **Singleton**

```
private static Singleton uniqueInstance
....
singletonData
private Singleton()
public static synchronized Singleton 
getInstance()
public static synchronized void 
releaseInstance()
....
```

```
singletonOperation()
```
**return uniqueInstance**

Variante : on peut créer l'instance lors de la définition de la variable : **private static final Singleton \_instance = new Singleton();** Du coup, plus besoin de synchronized : getInstance() retourne simplement l'instance.

```
final class Singleton {
```

```
// variable de classe privée
private static Singleton uniqueInstance = null;
// constructeur privé
private Singleton() {}
// méthode qui crée une instance unique du singleton
// protégée en cas d'accès multi-threads par synchronized
public static synchronized Singleton getInstance() {
   if (uniqueInstance == null)
       uniqueInstance = new Singleton();
    return uniqueInstance;
}
public static synchronized void releaseInstance() {
uniqueInstance = null; // libère l'instance
}
// méthode du singleton
public static void affiche() {
   System.out.println("on est dans le Singleton!!!");
}
Singleton
```
### Java

# Ex. SIVEX

■ Pour la journalisation, le concepteur désire créer en local un seul et unique fichier de traces par jour.

- $\rightarrow$  On va utiliser un singleton
- $\rightarrow$  Et enrichir la méthode getInstance () pour contrôler la date de création

37

### public class **FichierTrace** {  $\qquad \qquad$  Ex. Sivex

private Date dateCreation; // date de création du dernier ficherTrace créé private static FichierTrace \_instance; // l'objet fichierTrace créé pour le jour private FileOutputStream leFichier; // le vrai **fichier** de trace du jour de semaine

```
public static FichierTrace getInstance() {
```

```
// la classe Calendar utilise aussi un Singleton pour la date courante :
  int day = Calendar.getInstance().get(Calendar.DAY OF WEEK);
```

```
if (_instance == NULL || _dateCreation.getDay() != day) {
     _instance = new FichierTrace(day);
}
return _instance; // retourne l'instance du FichierTrace du jour
                                                                      par jour 
                                                                  de semaine
```

```
//constructeur (privé):
```

```
private FichierTrace(int day) {
         if (NULL != leFichier) leFichier.close();
         setDateCreation(Calendar.getInstance());
```

```
leFichier = new FileOutputStream(); // etc.
```
On enregistre la date de création de la dernière instance créée

Un fichier

de traces

}

…}

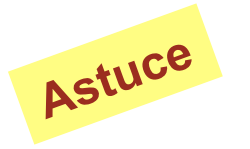

### Éviter synchronized dans getInstance()

public final static Singleton **getInstance**() {

```
/* Pour éviter un appel coûteux à synchronized, une fois que 
 l'instanciation est faite : */
 if (Singleton.instance == null) {
 /* Le mot-clé synchronized sur ce bloc empêche toute instanciation 
 multiple même par différents "threads" */
   synchronized(Singleton.class) {
     if (Singleton.instance == null {
      Singleton.instance = new Singleton();
     }
   }
 }
return Singleton.instance;
}
```
### Le pattern Strategy

### Pattern comportemental à portée Objets

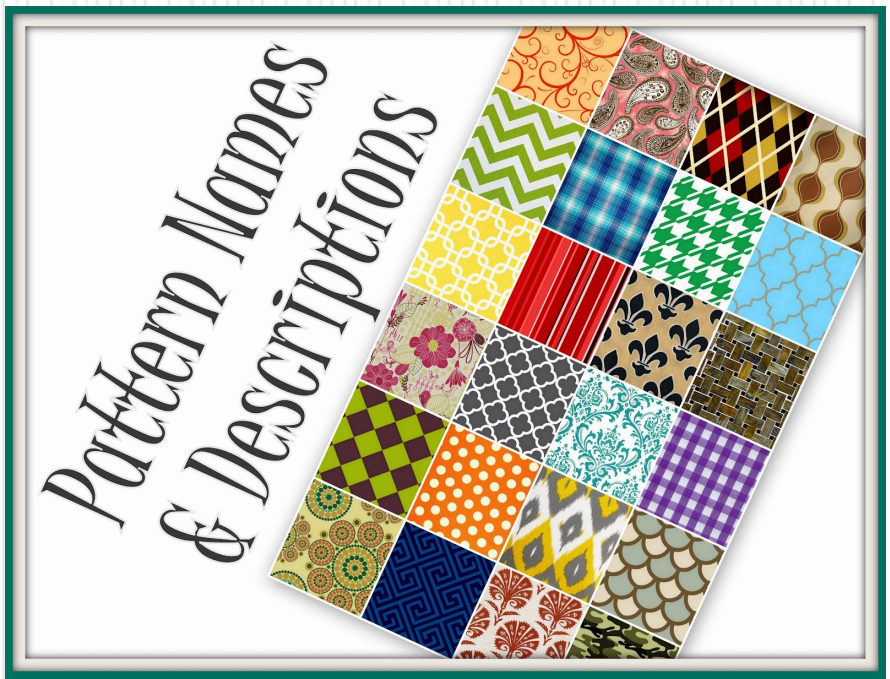

40

### Le pattern « Strategy »  $(1/2)$

- **Problème :** réorganiser une solution particulière (ex.: algorithme) pour en faire une solution générique
- ! **But** : définir un ensemble d'algorithmes répondant à un même problème, encapsuler chacun et les rendre interchangeables
- ! **Conséquence** : le pattern définit une famille d'algorithmes, définit des classes de réalisation indépendantes, les rend dynamiquement interchangeables.
	- **I** On peut ajouter / supprimer des algorithmes
	- ! Il est possible d'échanger dynamiquement d'algorithme sans modifier les classes clients qui les utilisent

# Le pattern « Strategy »  $(2/2)$

### **Cas d'utilisation**

- ! On a une hiérarchie de classes nombreuses qui se distinguent uniquement par leurs **comportements**
	- ! Ex.: le comportement alimentaire ou de reproduction des animaux vertébrés, l'énergie et le terrain de déplacement d'un véhicule, etc.
- ! Différentes **versions** d'algorithmes sont nécessaires
- ! Une classe définit plusieurs comportements qui sont autant de **branches conditionnelles** dans ses méthodes
	- Swith/case
	- ! If imbriqués

# **Architecture Strategy**

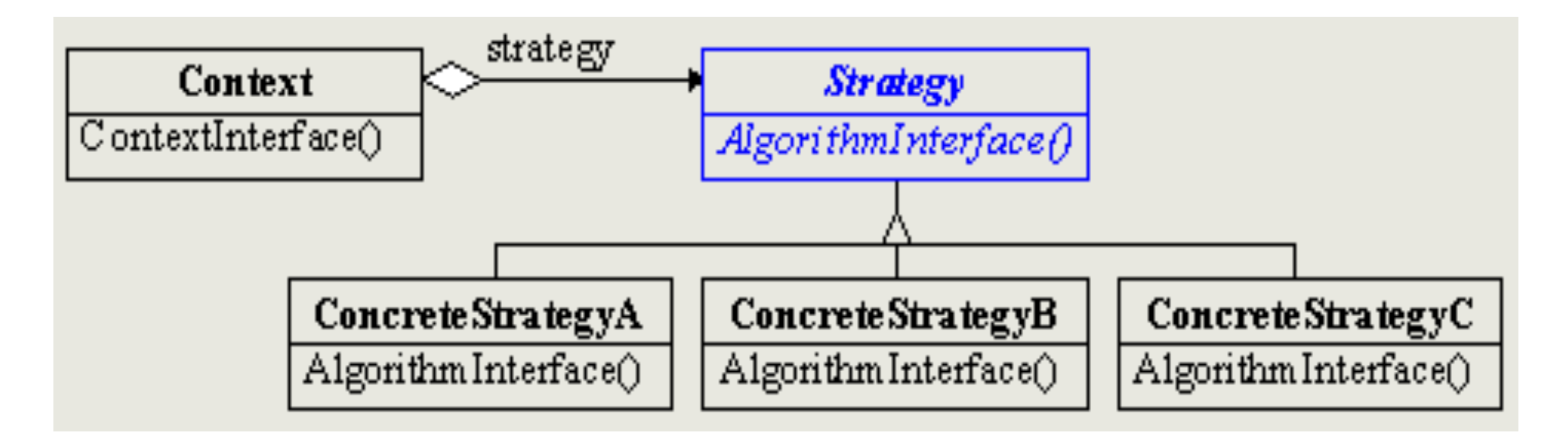

Délégation d'opération via un attribut uneStratégie de type Strategy, dans Context : public void contexteInterface() { uneStratégie.algorithmeInterface();

(le choix de la stratégie est affectée lors de l'instanciation du contexte, et peut être modifiée ensuite de manière transparente)

# Adaptateur

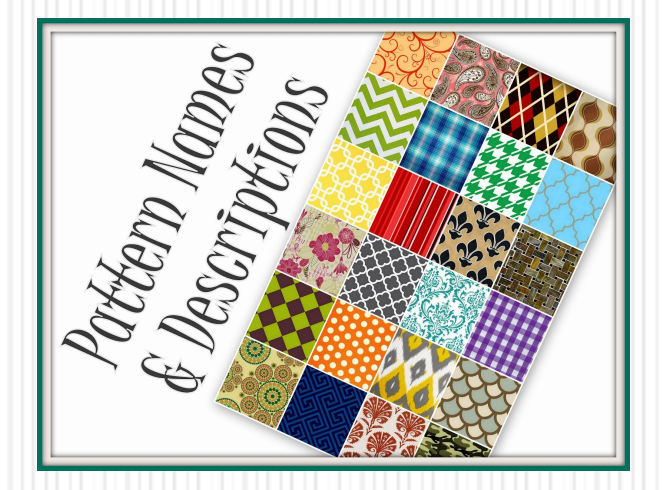

44

# Design pattern « Adaptateur »

- II consiste à transformer
	- par délégation
- les points d'entrée d'un composant
	- que l'on désire intégrer
	- a l'interface souhaitée par le concepteur

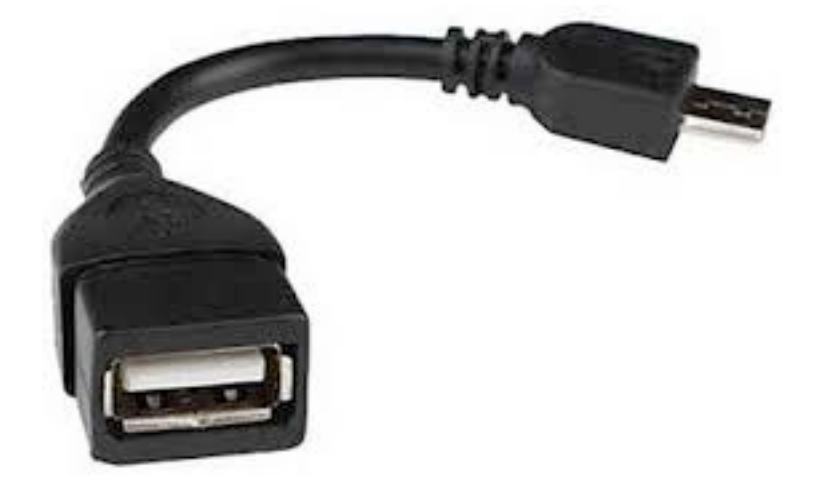

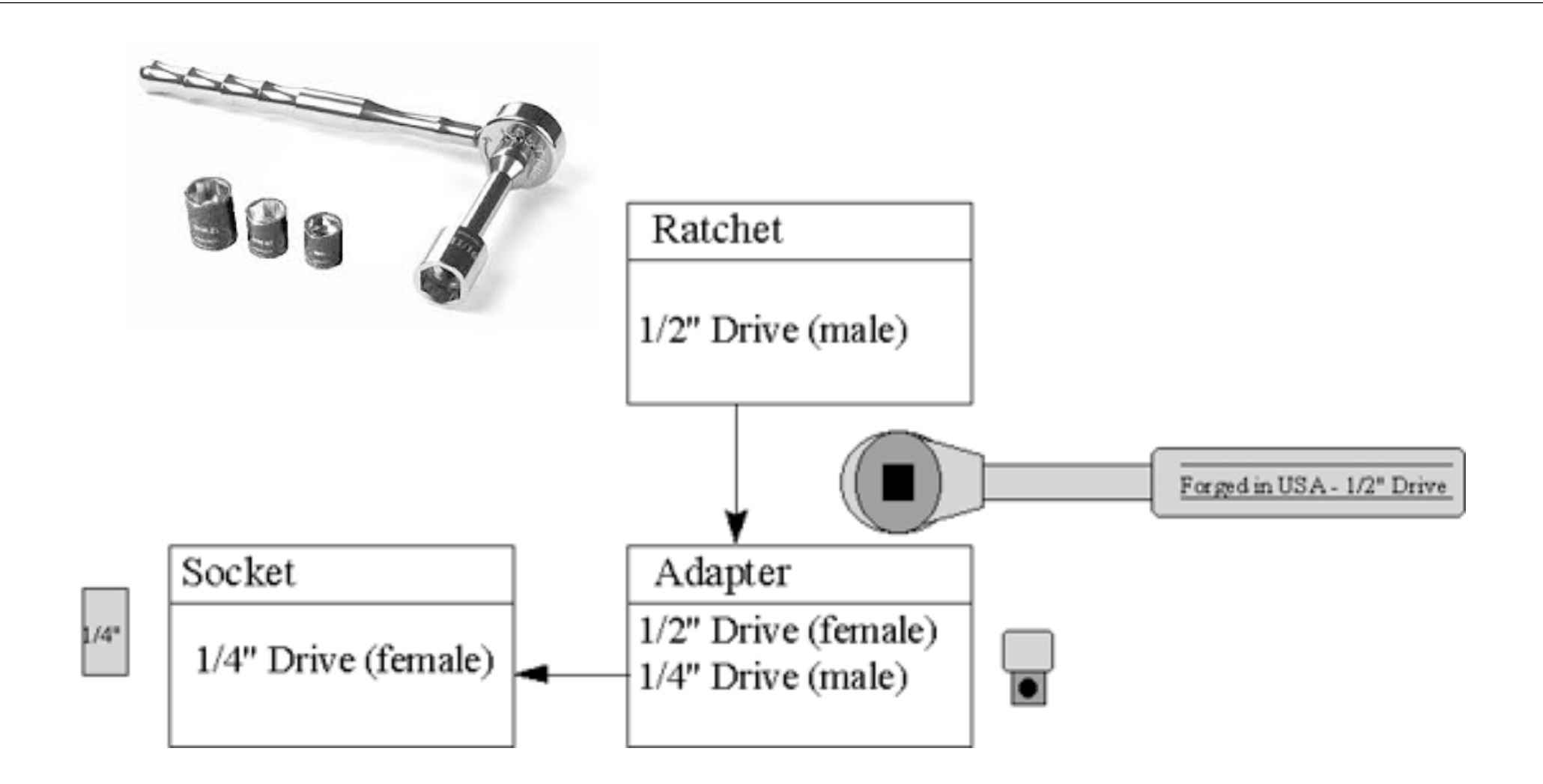

# Adaptateur (2)

■ Obj.: transforme l'interface d'une classe en une autre interface souhaitée

- conforme à ce qu'attendent les clients
- **Permet à des classes de collaborer** 
	- $\blacksquare$  qui n'auraient pu le faire du fait d'interfaces incompatibles
- Ex.: on dispose de classes Point, Ligne, Carré
	- **E** ayant une méthode **Afficher()**
- Les objets clients appellent ces formes pour les afficher

# Adaptateur (3)

■ On va créer une classe abstraite Forme :

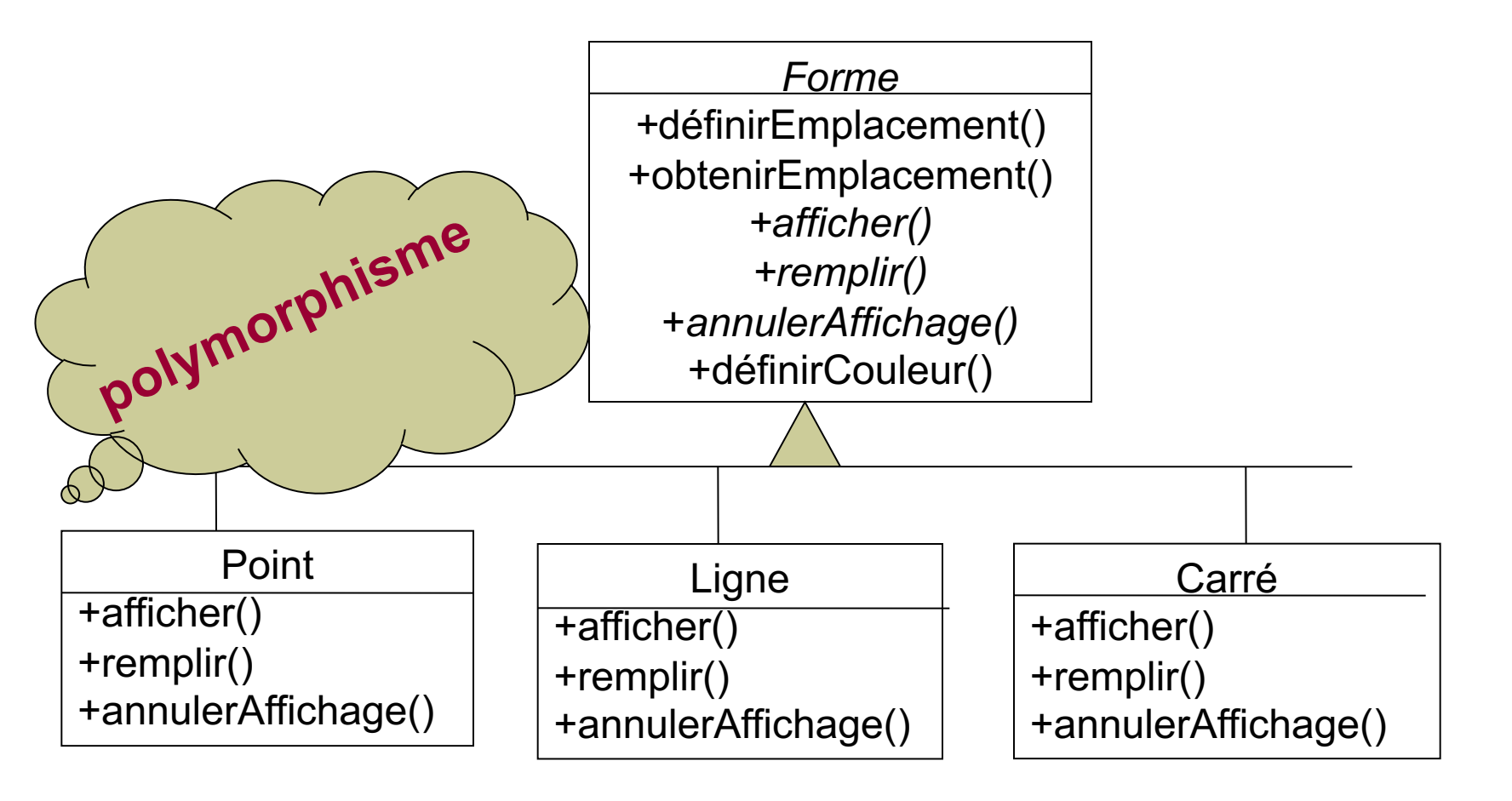

# Adaptateur (4)

- Imaginons qu'on ait besoin d'une autre forme :
- le cercle

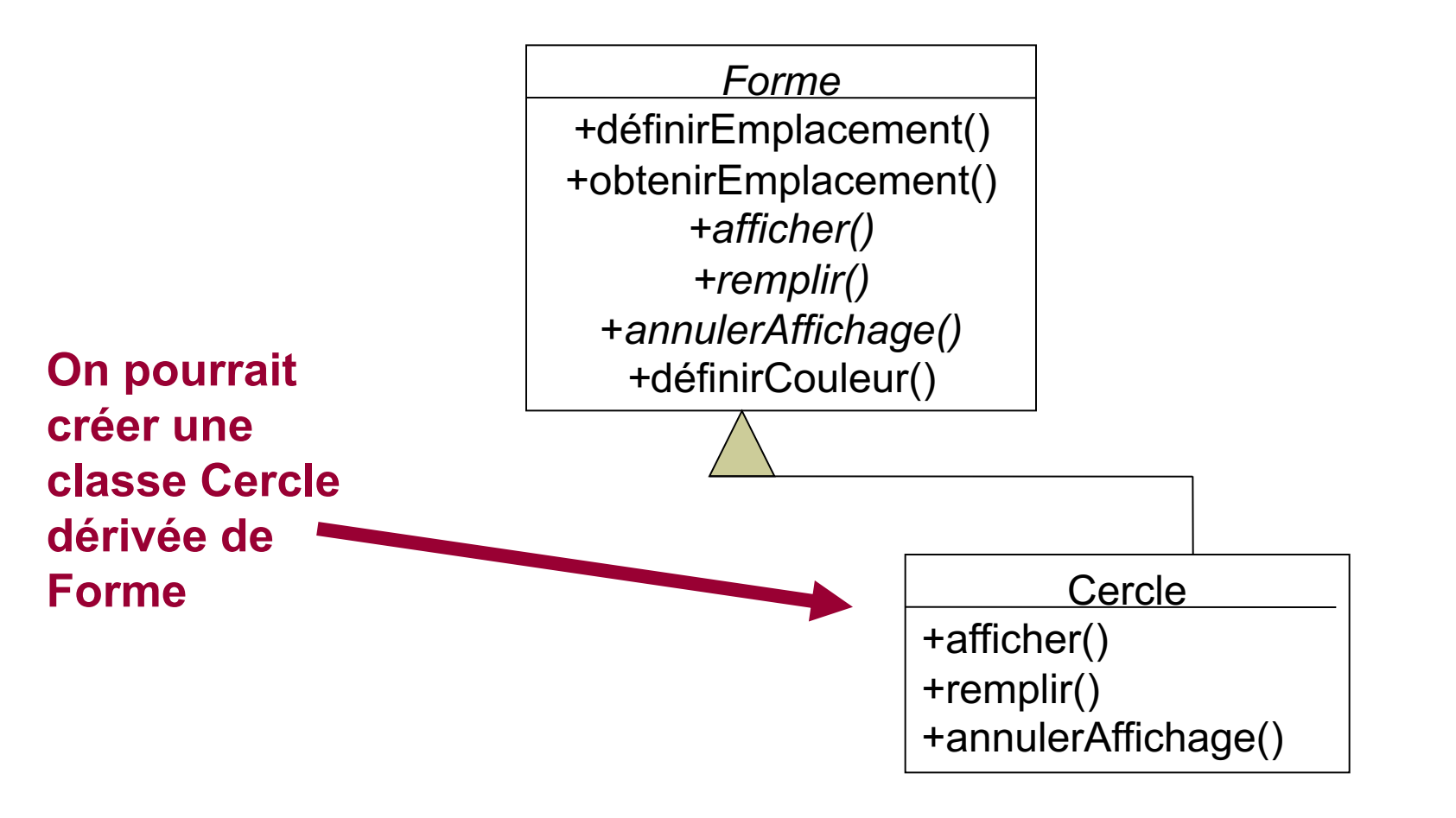

# Adaptateur (5)

Supposons que l'on ait déjà une classe CercleXX existante

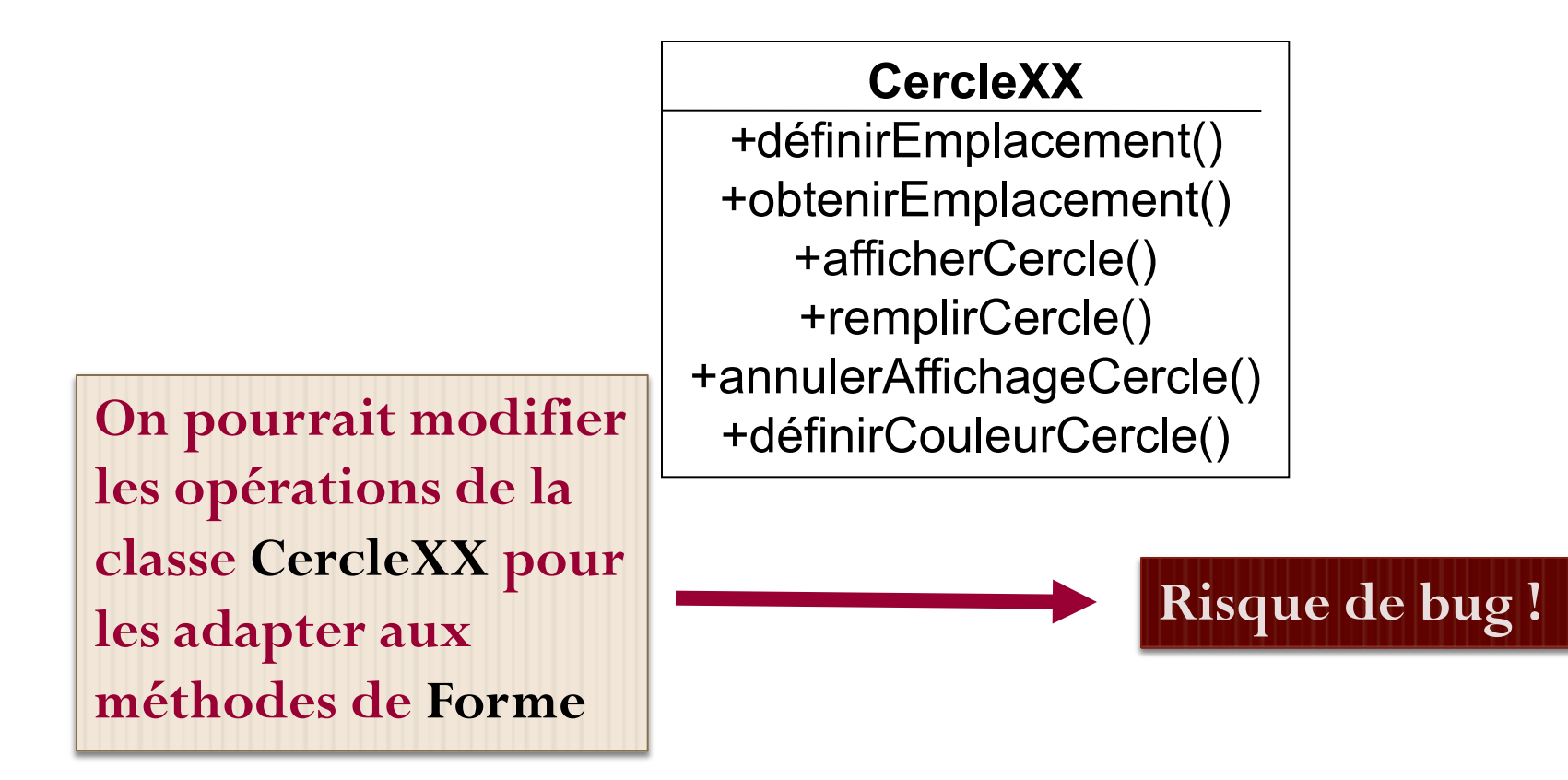

 $\blacksquare$  On va réaliser un objet Adaptateur : Cercle  $\blacksquare$  Adaptateur  $(6)$ 

qui va contenir (**encapsuler**) l'objet CercleXX existant

- Quand un objet Cercle est instancié, il va créer l'objet CercleXX correspondant
- Tout ce que fait l'objet Cercle est transmis à l'objet CercleXX en faisant appel à ses opérations

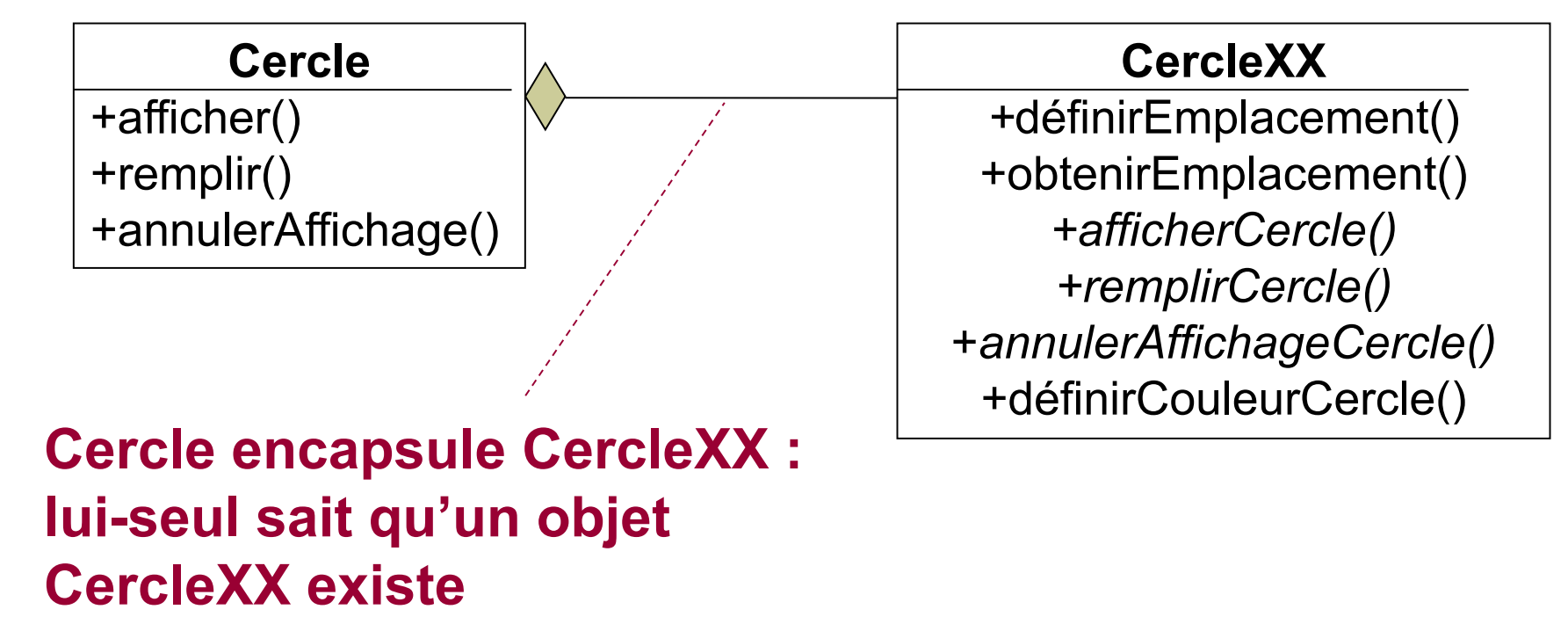

```
Adaptateur (7)
```
■ Extrait du code Java correspondant :

```
Class Cercle extends Forme {
   …
   private CercleXX pcx;
   …
   public Cercle() {
      pcx = new CerclexX();
   }
   void public afficher() {
      pcx.afficherCercle();
   }
```
}

# Adaptateur, selon le GoF(9)

- ! **Objectif** : faire correspondre à une interface donnée un objet existant
- Pb : un système donné a les bons objets et les bonnes méthodes, mais pas la bonne interface
- Implémentation : intégrer la classe existante dans une autre classe. La classe qui encapsule est compatible avec l'interface voulue et appelle les méthodes de la classe encapsulée

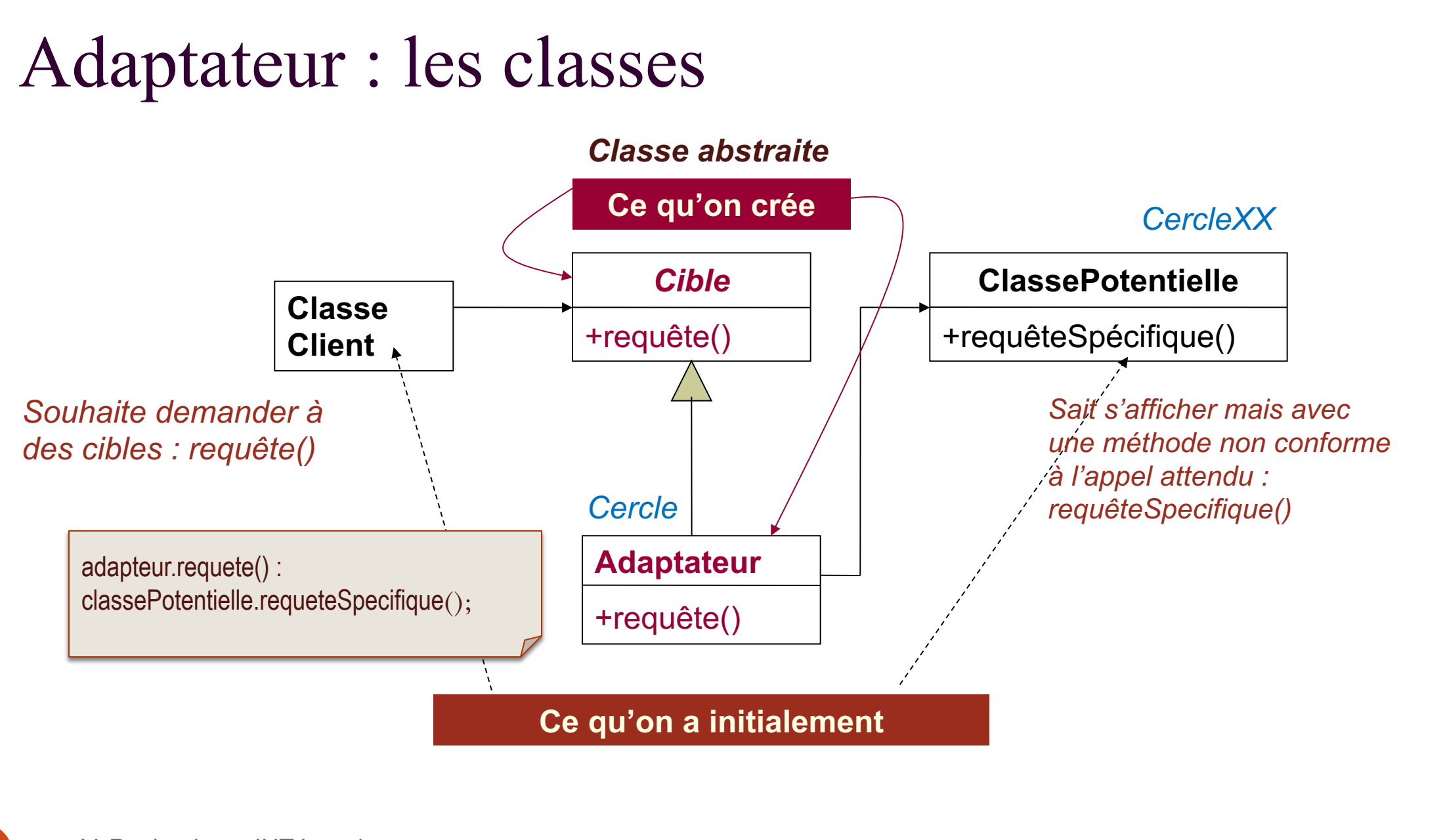

# Adaptateur vs. Façade (1)

- Ils impliquent tous deux des classes existantes qui n'ont pas l'interface voulue
- Le pattern *Façade* simplifie l'interface alors que *l'Adaptateur* **convertit** (encapsule) un objet pour coller avec l'interface **existante**
- ! Le pattern *Façade* masque généralement *plusieurs* classes, *l'Adaptateur* une seule
- Leurs méthodes d'encapsulation diffèrent
	- $\blacksquare$  Cf tableau comparatif

# Adaptateur vs. Façade (2)

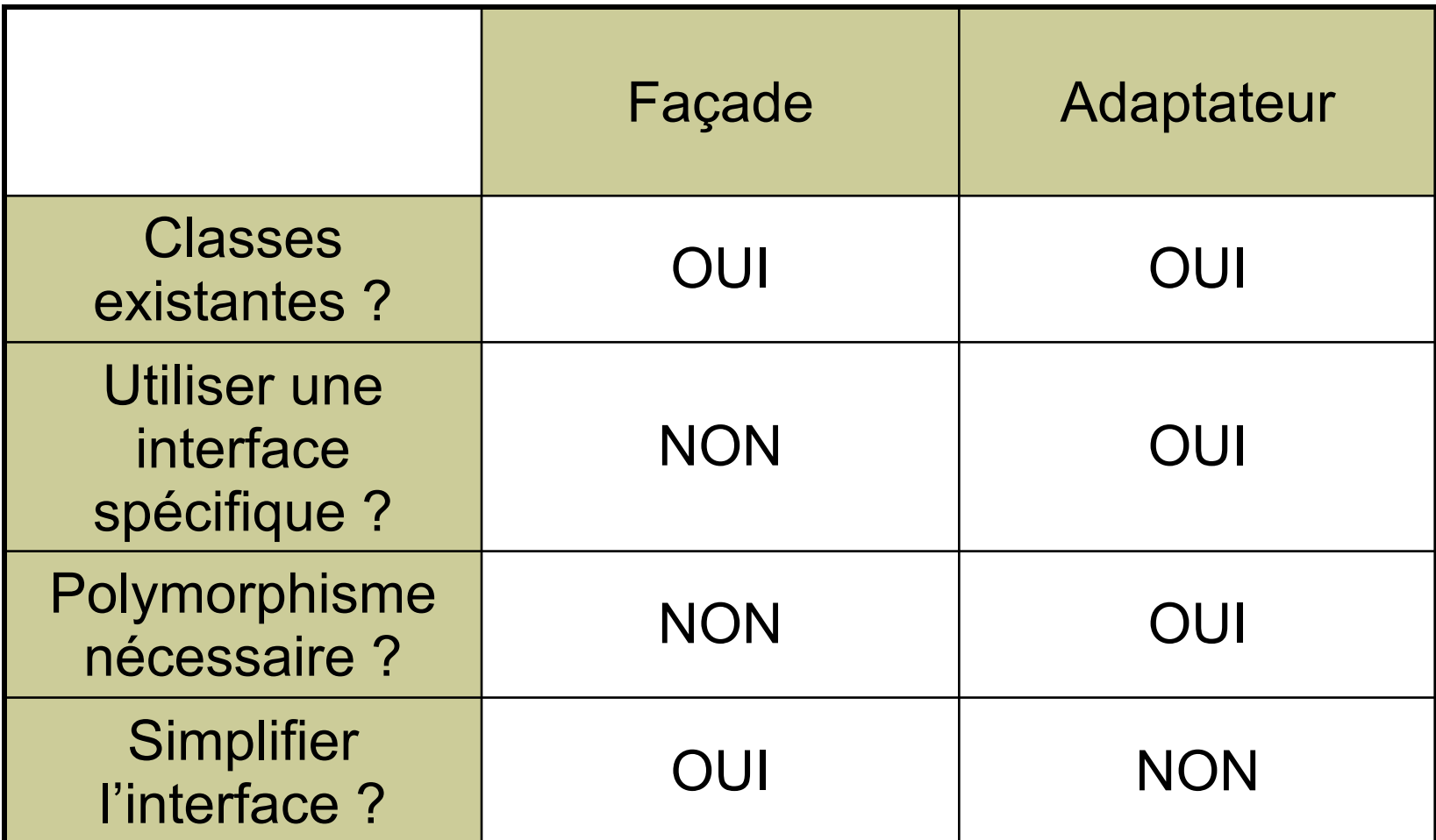

V. Deslandres - IUT Lyon1

### Vous avez dit « encapsuler » ?

- NOTA : on peut **encapsuler**
- des **attributs**
	- celles de Point, Ligne… sont masquées,
- des **méthodes**
	- ex. définirEmplacement() de Cercle,
- des **classes**
	- Point, Ligne… sont masquées au client par Forme
- des **objets**
	- seul Cercle sait que CercleXX existe